2025/06/20 05:29 1/2 Languages

## Languages

UFE allows you to store a few lines of texts divided by language so you can offer multiple languages in your product as well as directly access the selected language through code.

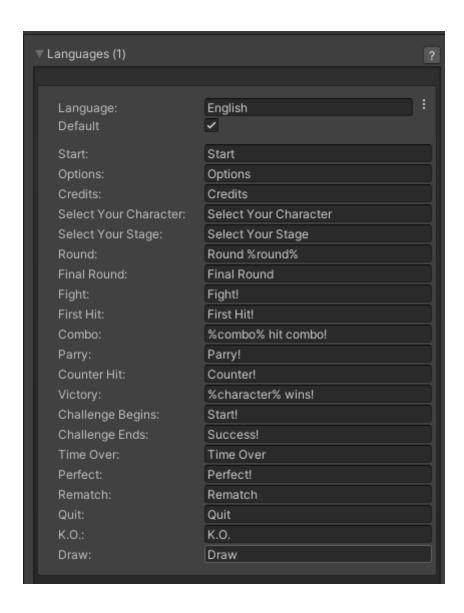

## **Notes:**

- Use %character% to write down the character's name (-if- they can be referenced)
- Use %round% to write down the current round number
- Use %combo% to show the amount of hits in the combo (combo message only)

Code access:

UFE.config.selectedLanguage

Code example:

Debug.Log(UFE.config.selectedLanguage.Start);

## Last update: 2015/05/14 19:59

## < Back to Global Editor

From:

http://www.ufe3d.com/ - Universal Fighting Engine

Permanent link:

http://www.ufe3d.com/doku.php/global:languages?rev=1431647974

Last update: 2015/05/14 19:59

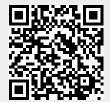

http://www.ufe3d.com/ Printed on 2025/06/20 05:29